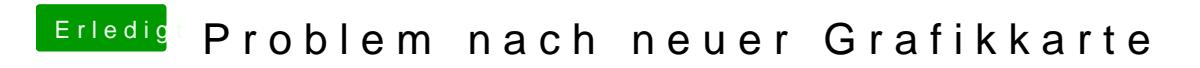

Beitrag von fblaese vom 2. April 2013, 19:50

Der Graphicsenabler kommt bei allen nVidia Karten der 600-Reihe auf "No"